## How can I manage Ensemble Record Maps?

## 04/26/2024 11:57:51

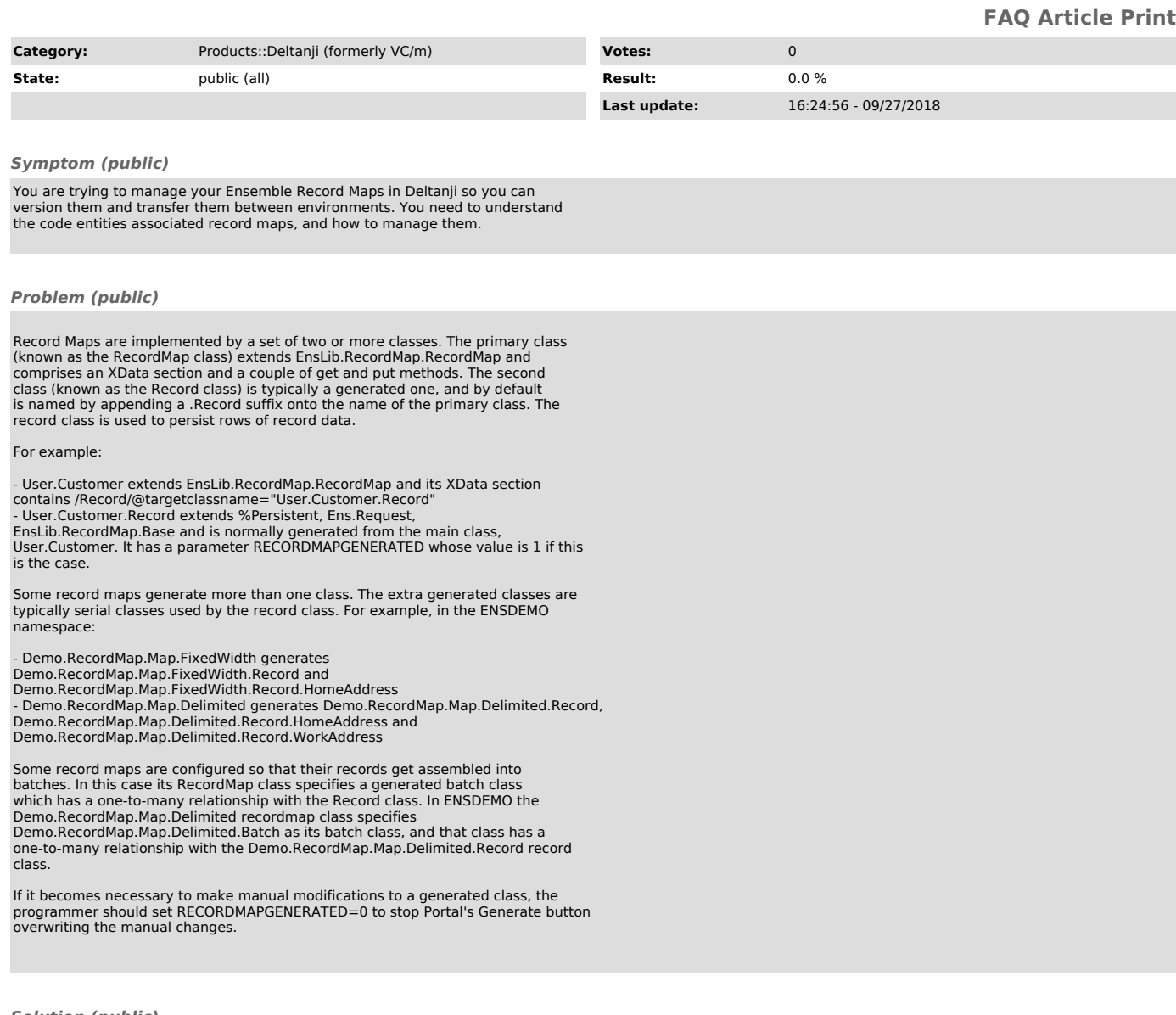

## *Solution (public)*

The following are two ways to approach the management of Record Maps with Deltanji:

- Register the main class, and manually regenerate the other classes after any transfer.

- Register the main class plus the generated classes as multiple components of the same Object.

George James Software recommends the second way, which makes use of Deltanji's<br>ability for an object to contain more than one component. A typical Deltanji<br>object contains a single component, but Deltanji allows you to ass than one component with a single object. Doing this binds these components<br>together such that if any one of them is transferred all the other components<br>will automatically be transferred at the same time.

To add a second component to an existing object that already contains a component:

- Make sure the existing object is checked out.<br>- Navigate to the second component using the Component view of the location.<br>- Navigate to the second component using istered.<br>- Copy the component to your Work List, either

component list.

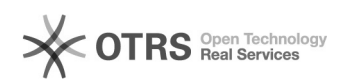